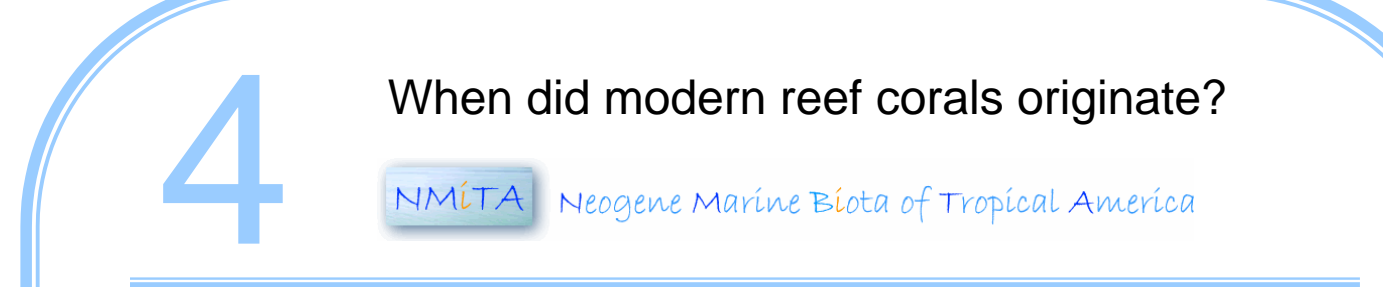

## **Lesson 4: Use NMITA to determine** *when* **modern reef corals originated.**

This lesson is designed to help you learn how to use a biodiversity bioinformatics database known as NMITA to determine *when* modern reef corals from the Dominican Republic originated. Did all the living genera and species of corals appear recently, or many millions of years ago? Did the modern genera and species appear together or randomly through time? NMITA's data on fossil reef corals, combined with data from living reefs, can be used to answer these questions.

Lesson 4 takes you on a virtual journey to the Dominican Republic, a country located on the island of Hispañola in the Caribbean Sea. On the island you will explore the marine fossil corals and coral reefs that occur in different sedimentary rock layers that were formed when parts of the island were under the Caribbean Sea. You will also explore the diversity of living coral reefs from the southwestern part of the country. You will collect coral reef biodiversity data from six different time periods in order to determine when, in geological time, modern reef coral biodiversity originated in the Dominican Republic. You will collect data from 3 samples from each of the 5 time periods.

**Key Terms: Key Concepts:**  *Origination Holocene Evolution Biodiversity Database Extinction Coral reef Sedimentary rock Speciation Geological time Pliocene Sampling Miocene Pleistocene Dating rock* 

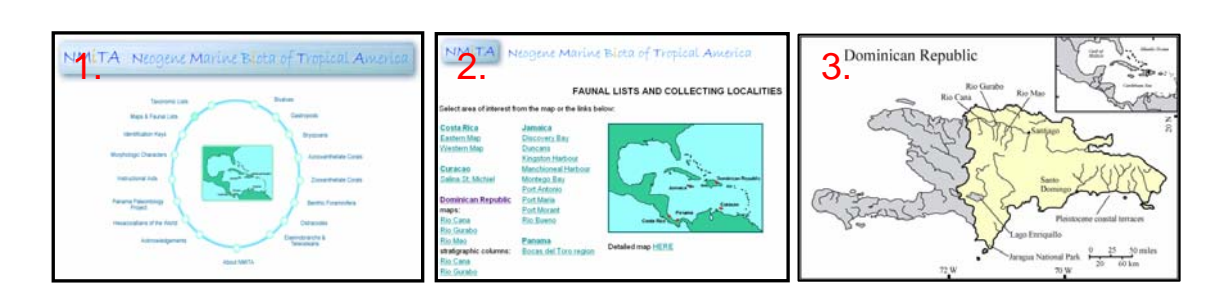

# **Directions:**

- 1. Go to NMITA http://nmita.geology.uiowa.edu/
- 2. Click Maps & Faunal Lists
- 3. Click Dominican Republic

4. Note the map of the Dominican Republic. You will be collecting coral reef biodiversity data from **four** major regions: (a) **Jaragua National Park** (Recent); (b) **Lago Enriquillo** (Holocene); (c) Santo Domingo (**Pleistocene coastal terraces**); and (d) **Rio Cana** (Middle Pliocene, Early Pliocene, and Late Miocene). Be sure that you can find all four localities on the map.

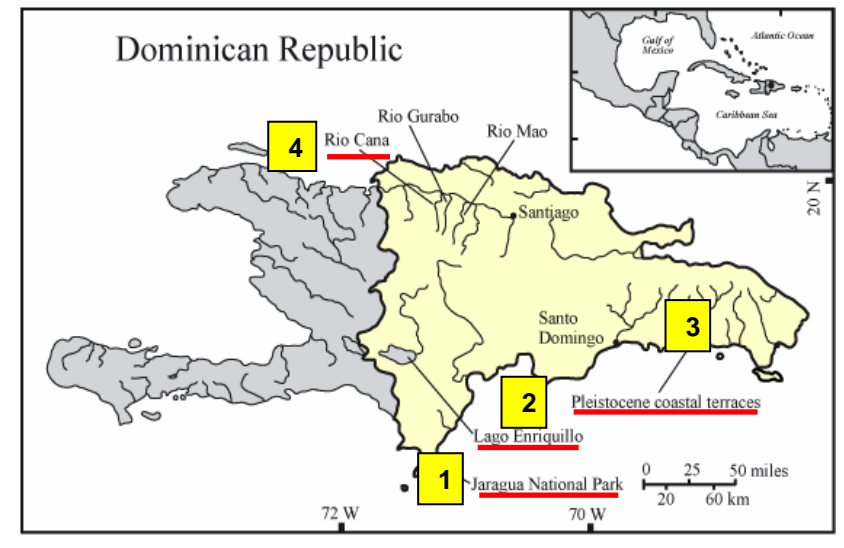

- 5. You will record data on these four regions on the **lesson 4** data worksheet.
- 6. Take out the data worksheet. You will notice that we are gathering data on the number of **modern** genera and species that have been found in samples from previous time periods (e.g., Holocene, Pleistocene, etc.). The **total** number of genera and species in each sample has already been tabulated on the data worksheet. You will be calculating the **percentage** of modern genera and species that have been found in each sample.
- 7. In order to gather data, you will need to find out if any of the modern genera or species are present in the fossil record. A list of all the modern genera and species is provided as an appendix to this lesson. You will need to use this list to complete the lesson.
- 8. Use NMITA to explore all the regions of the Dominican Republic that have samples of fossil corals (e.g., Lago Enriquillo, Pleistocene coastal terraces, and Rio Cana). Compare the genera and species that occur in these samples to the list of **modern** coral species.
- 9. Record the number of modern genera and species from each fossil sample on the data worksheet. Repeat step 8 until you have filled in all the boxes.
- 10. When you are finished, you should know the number of modern corals that occur in all the fossil samples. Calculate the **percentage** of modern corals in each sample by dividing the number of modern species by the total number of species and multiplying by 100:  $[(\text{#Modern / Total }\#) \times 100]$ .
- 11. Plot the **percentage** results on the **Lesson 4 graph**.

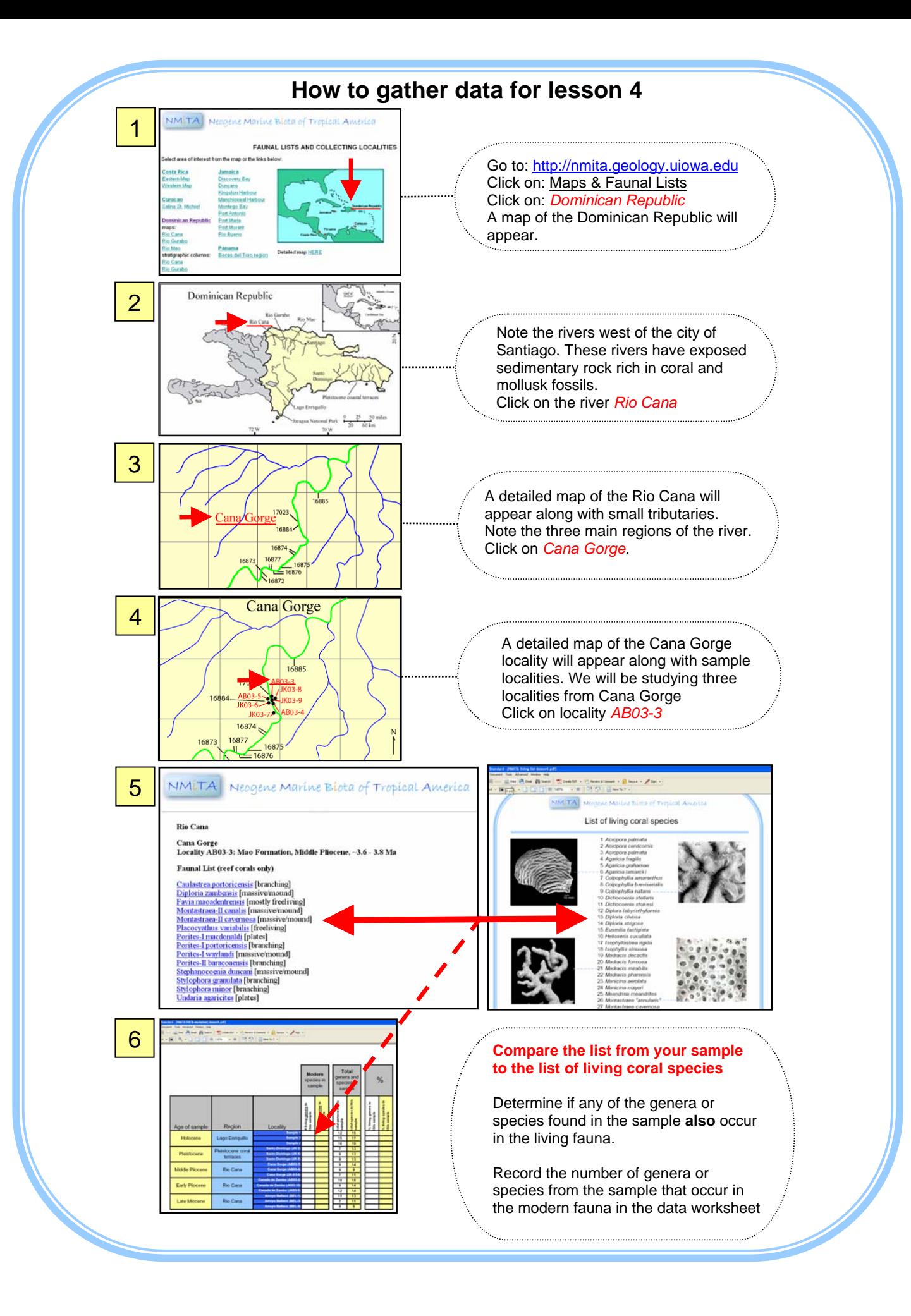

#### **Data interpretation**

- 1. Describe how the percentages of modern reef coral genera change through geologic time.
- 2. Describe how the percentages of modern reef coral species change through geologic time.
- 3. Are the two patterns similar? Explain why or why not.
- 4. Which time period, or *epoch*, had the least modern species?
- 5. Which time period, or *epoch*, had the most modern species?

4. If you wanted to conduct further studies to better understand modern reef coral origination, which time period, or *epoch*, would you investigate? Explain why.

### **Discussion questions**

- 1. Corals are marine animals. What environmental variables could have possibly influenced the patterns of coral extinction or origination that you documented?
- 2. Why is studying changes in biodiversity through geologic time important?
- 3. How could such data influence conservation efforts or environmental policies?

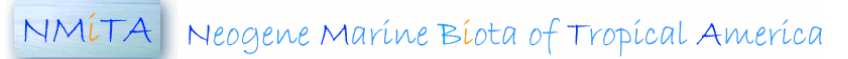

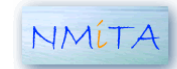

NMÍTA Neogene Maríne Bíota of Tropícal America

# List of living coral species

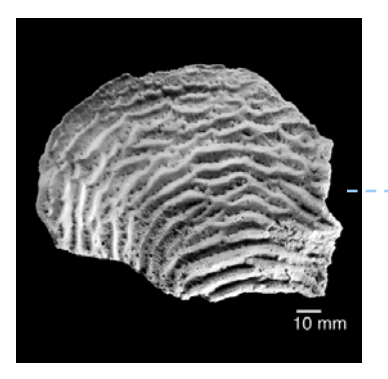

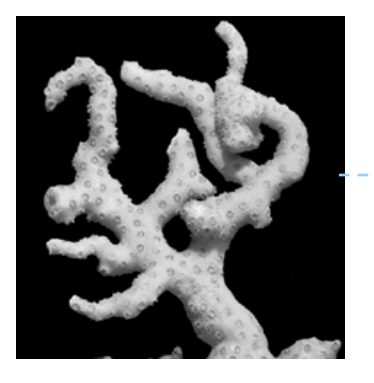

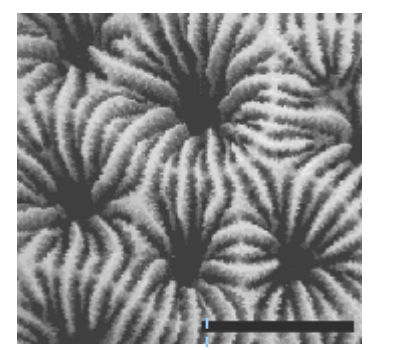

- *Acropora palmata*
- *Acropora cervicornis*
- *Acropora palmata*
- *Agaricia fragilis*
- *Agaricia grahamae*
- *Agaricia lamarcki*
- *Colpophyllia amaranthus*
- *Colpophyllia breviserialis*
- *Colpophyllia natans*
- *Dichocoenia stellaris*
- *Dichocoenia stokesi*
- *Diplora labyrinthyformis*
- *Diploria clivosa*
- *Diploria strigosa*
- *Eusmilia fastigiata*
- *Helioseris cucullata*
- *Isophyllastrea rigida*
- *Isophyllia sinuosa*
- *Madracis decactis*
- *Madracis formosa*
- *Madracis mirabilis*
- *Madracis pharensis*
- *Manicina aerolata*
- *Manicina mayori*
- *Meandrina meandrites*
- *Montastraea "annularis"*
- *Montastraea cavernosa*
- *Montastraea faveolata*
- *Montastraea franksi*
- *Mussa angulosa*
- *Mycetophyllia aliciae*
- *Mycetophyllia danaana*
- *Mycetophyllia ferox*
- *Mycetophyllia lamarckiana*
- *Mycetophyllia reesi*
- *Porites astreoides*
- *Porites porites*
- *Scolymia cubensis*
- *Scolymia lacera*
- *Scolymia wellsi*
- *Siderastrea radians*
- *Siderastrea siderea*
- *Solenastrea bournoni*
- *Stephanocoenia intersepta*
- *Undaria agaricites*
- *Undaria pusilla*

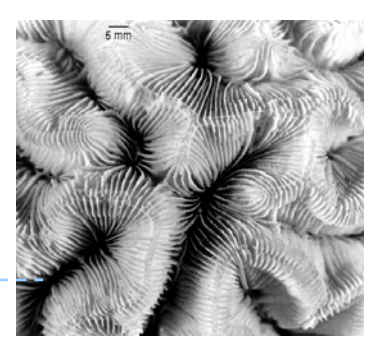

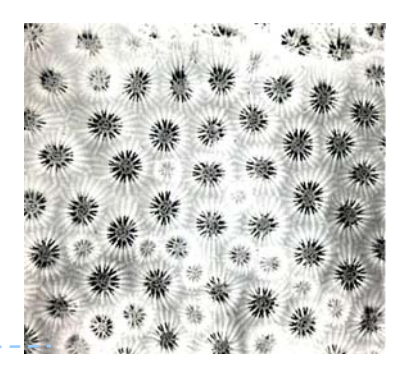

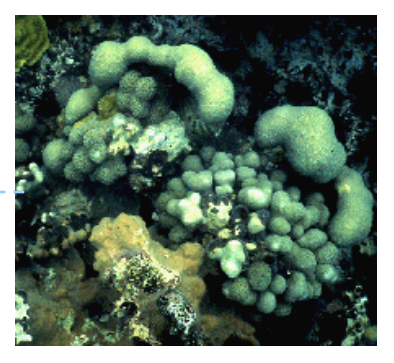

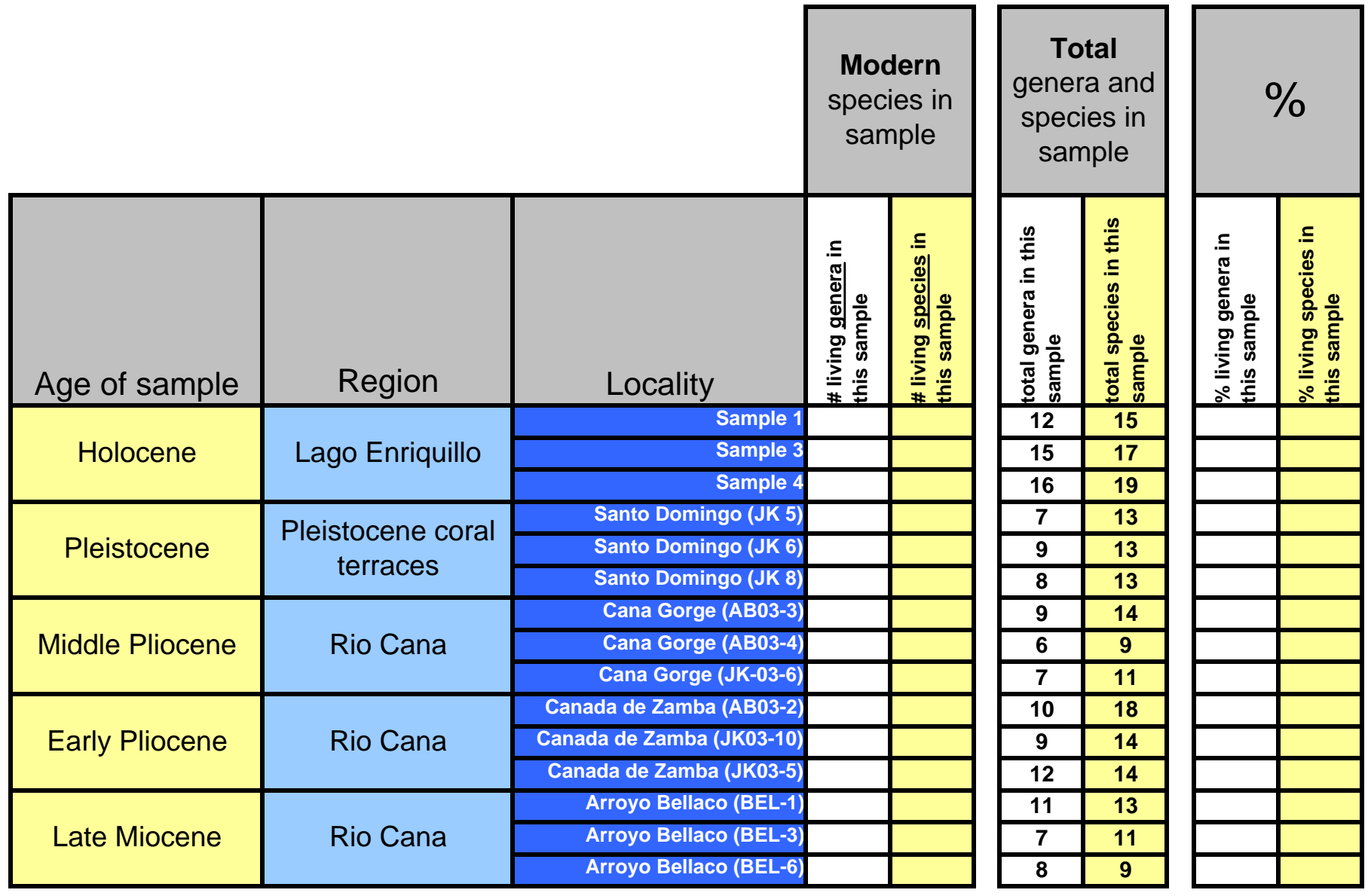

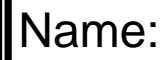

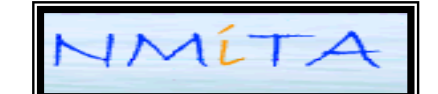

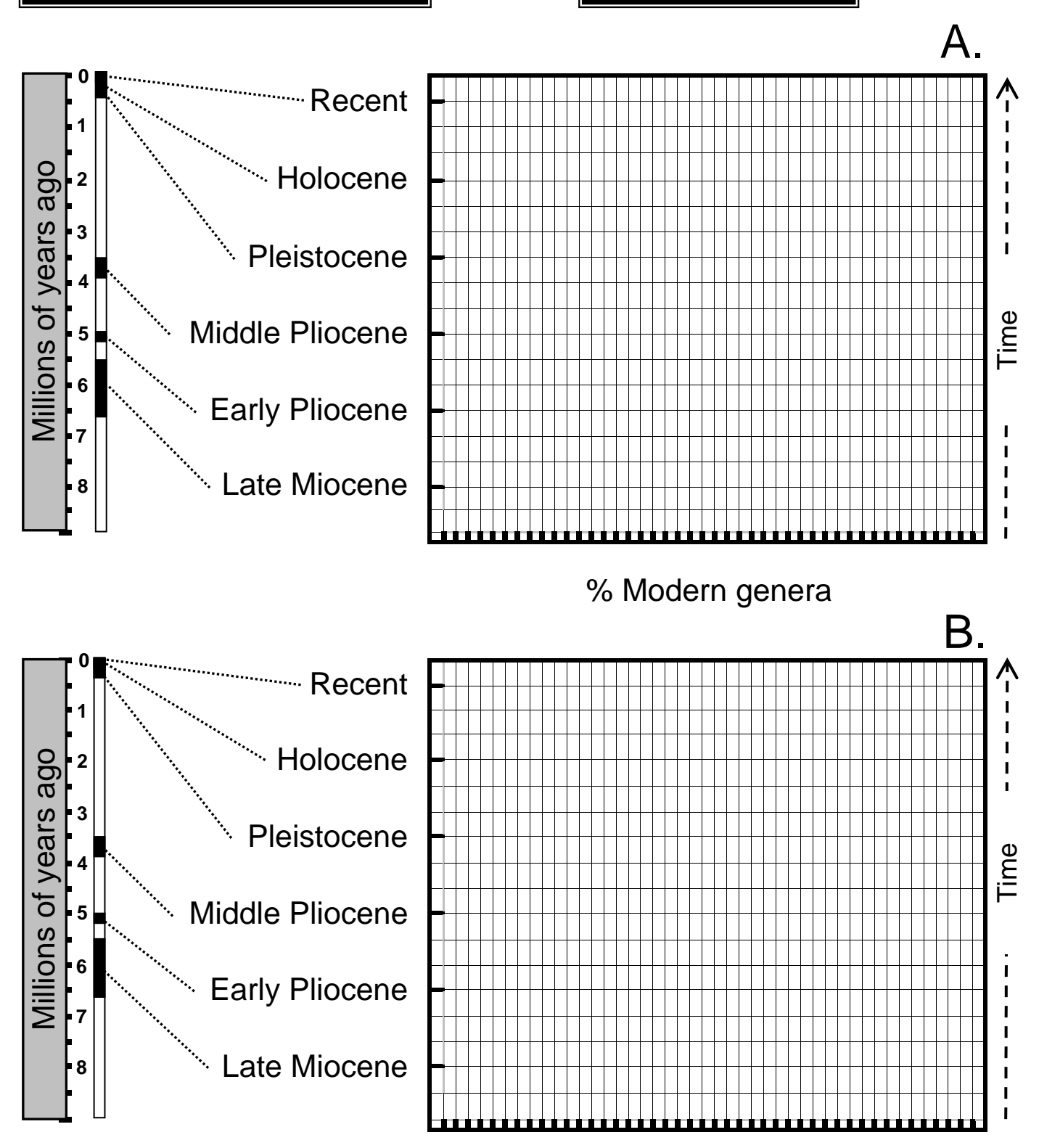

% Modern species